# **Mind Mapping**

#### **Das Schweizer Messer für das Gehirn!**

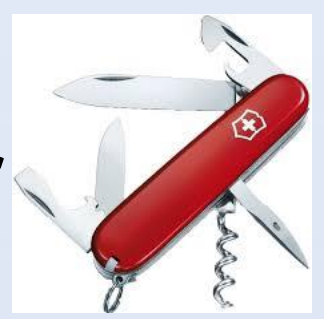

## **Historie**

- 
- 
- 
- 
- 

• Mind Map Gedanken(land)karte • Tony Buzan gehirngerecht, bildhafte Planung, 1970er • Darstellung beschriftete Baumdiagramme analog Leitzordner oder PC-Ordner • Aristoteles Gedanken werden zu Bildern • Loci-Methode Informationen im Raum platzieren

### **Methode**

- 
- 
- 
- 
- 
- 
- 

• Medium **Papier und Stift, PC, Tablet, Smartphone** • Thema Blattmittelpunkt, Kreis drumherum • Knoten Gliederung des Themas durch Schlüsselworte • Unterknoten Detaillierung der Schlüsselworte • Farben gliedern Knoten • Arbeitsweise an Knoten und Unterknoten "gleichzeitig" • Bilder Erinnerungshilfen

### **Anwendungsbeispiele**

- **Ideensammlung und Brainstorming**
- **Sachtexte strukturieren**

(Bedienungsanleitung, Sach- und Fachbücher …)

• **Vortrag entwerfen**

(SNE-Vortrag, Rede …)

• **Protokoll**

(Telefonnotiz, Besprechungen, Vorträge, Befragungen …)

• **Planung und Organisation**

(Urlaubsplanung, Aufgabenplanung …)

• **Lernen, Prüfungsvorbereitung**

(Fremdsprachen, Fremdwörter, Fachbegriffe …)

#### **Software**

#### **Windows-PC**

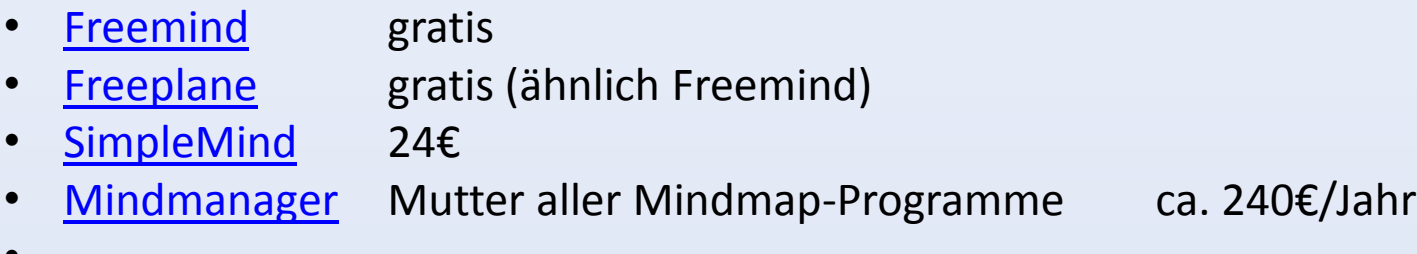

#### **Android-Tablet/Smartphone**

- [SimpleMind](http://www.simpleapps.eu/simplemind/) gratis bzw. ca. 5€
- …

• …

#### **Apple-Tablet/Smartphone**

- [SimpleMind](http://www.simpleapps.eu/simplemind/) gratis bzw. ca. 5€
- [MindNode](https://mindnode.com/) gratis bzw. 16€
- …

#### **Links**

- [Beschreibung der Methode](http://www.zmija.de/mindmap.htm)
- [Wikipedia Mindmap](https://de.wikipedia.org/wiki/Mind-Map)

Büche[r](http://www.amazon.de/exec/obidos/ASIN/3923984804/zmijade)

• [Mind](http://www.amazon.de/exec/obidos/ASIN/3923984804/zmijade) [Mapping](http://www.amazon.de/exec/obidos/ASIN/3923984804/zmijade) von M. Kirckhoff

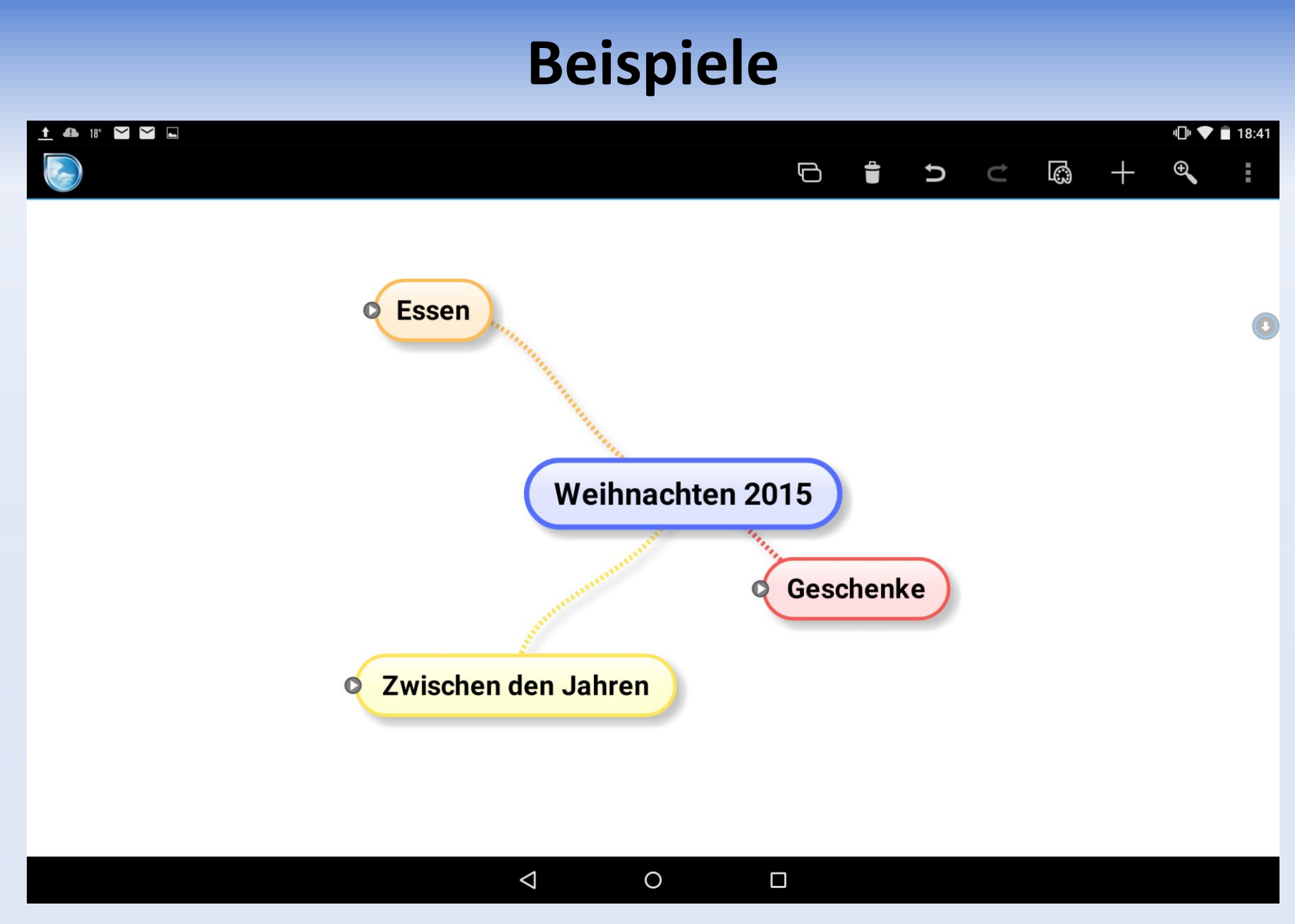

Richard.Scholl@web.de Sept. 2015 Mind Mapping 7

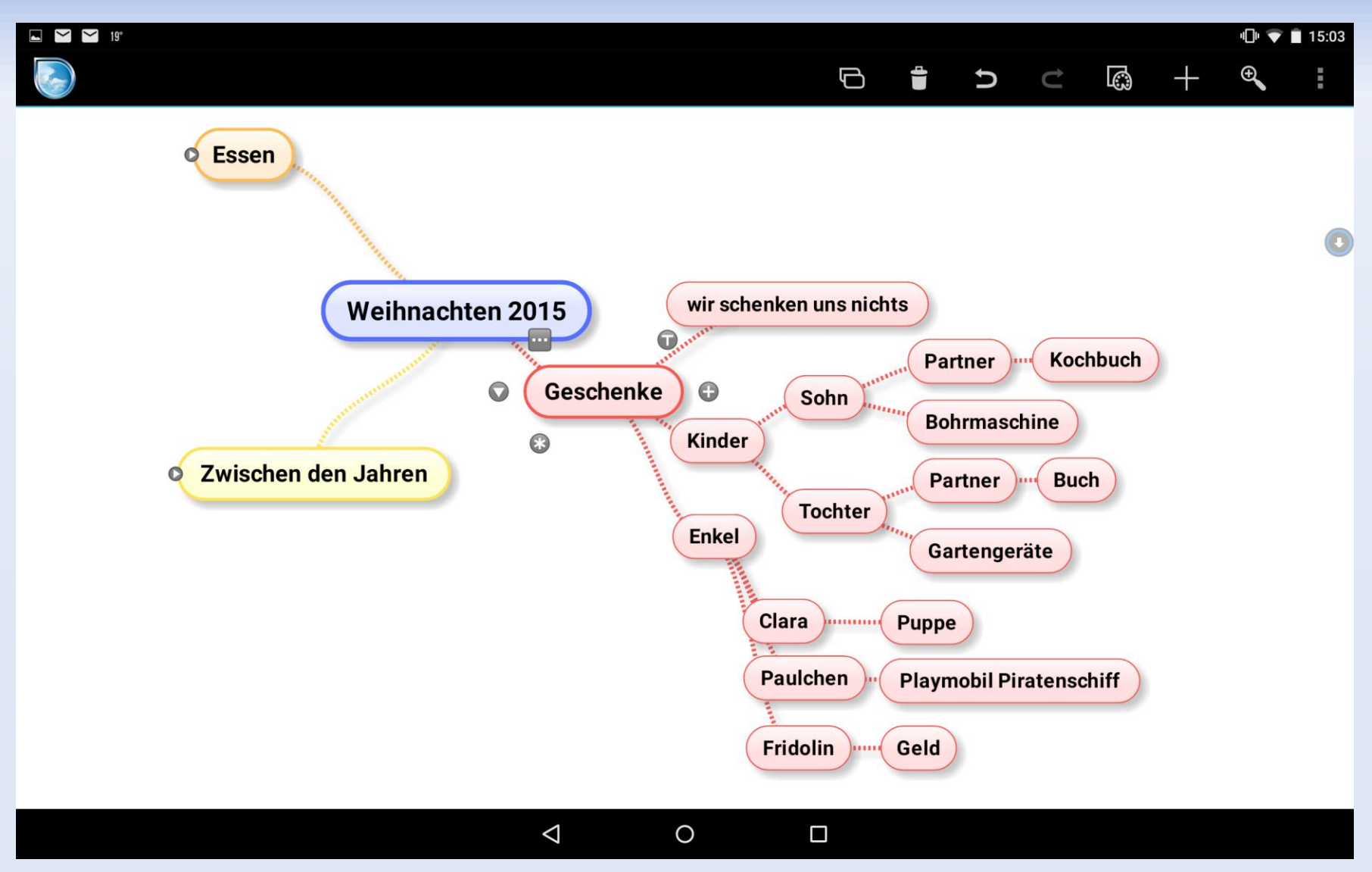

Richard.Scholl@web.de Sept. 2015 Mind Mapping 8 and 8 and 8 and 8 and 8 and 8 and 8 and 8 and 8 and 8 and 8 and 8 and 8 and 8 and 8 and 8 and 8 and 8 and 8 and 8 and 8 and 8 and 8 and 8 and 8 and 8 and 8 and 8 and 8 and 8

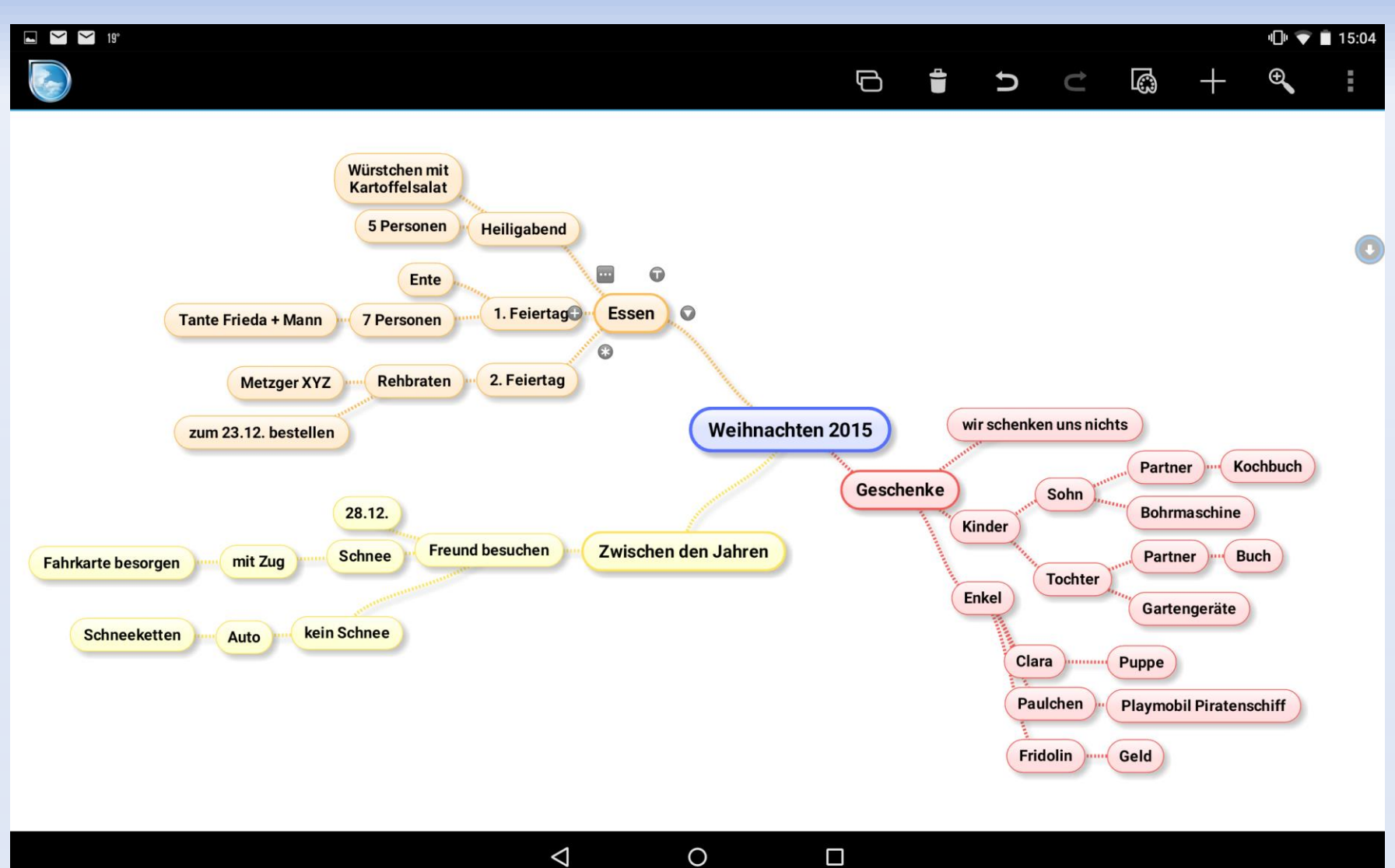

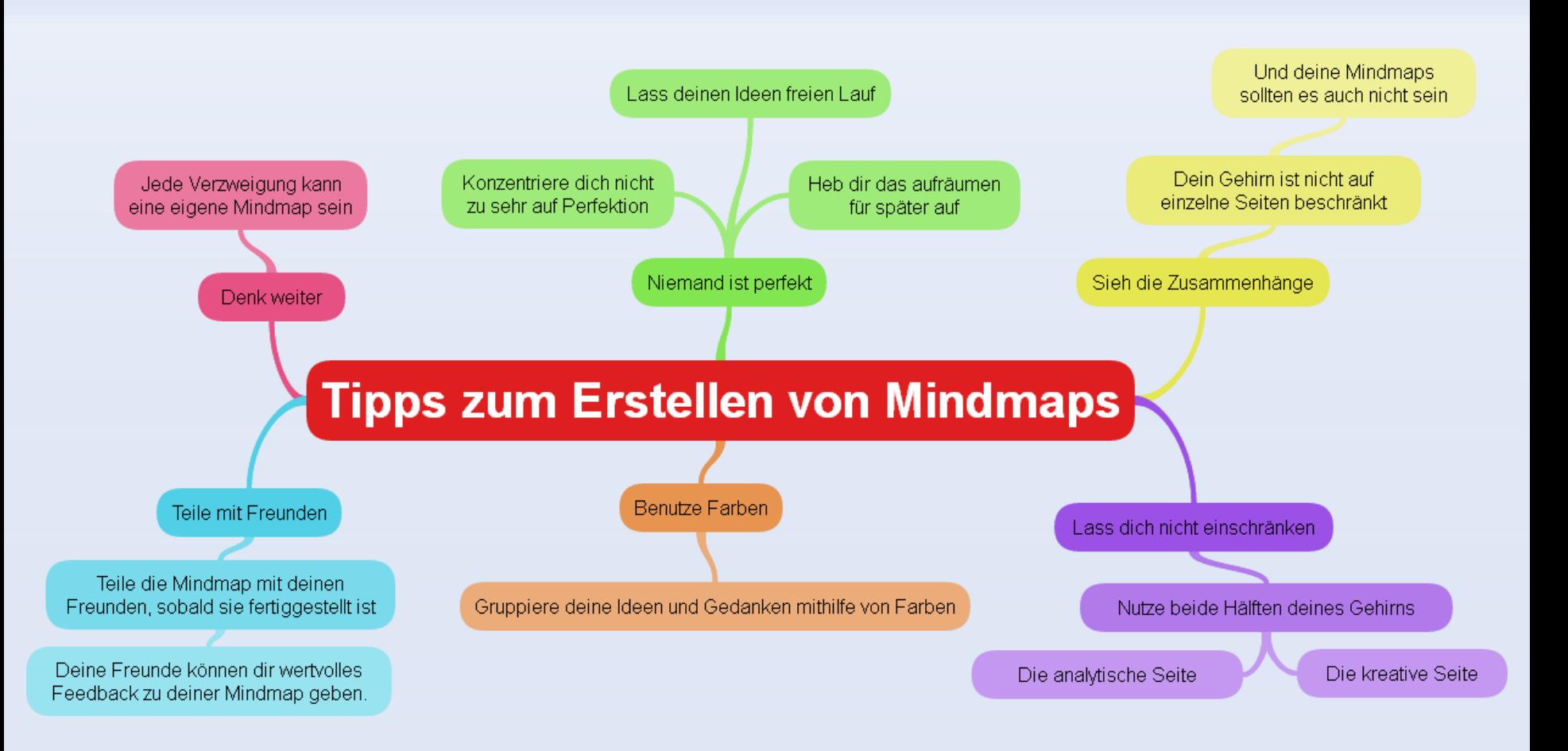

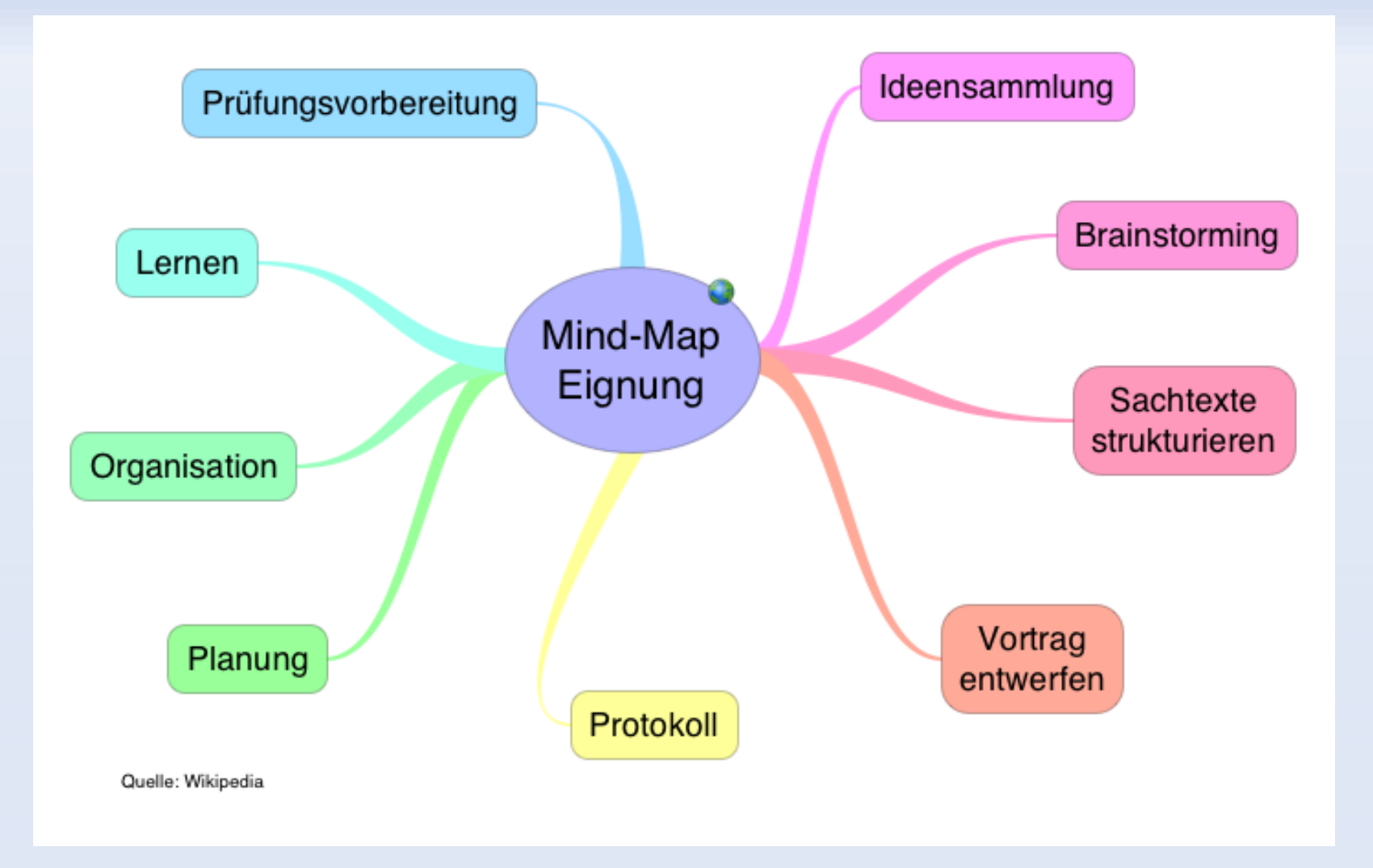

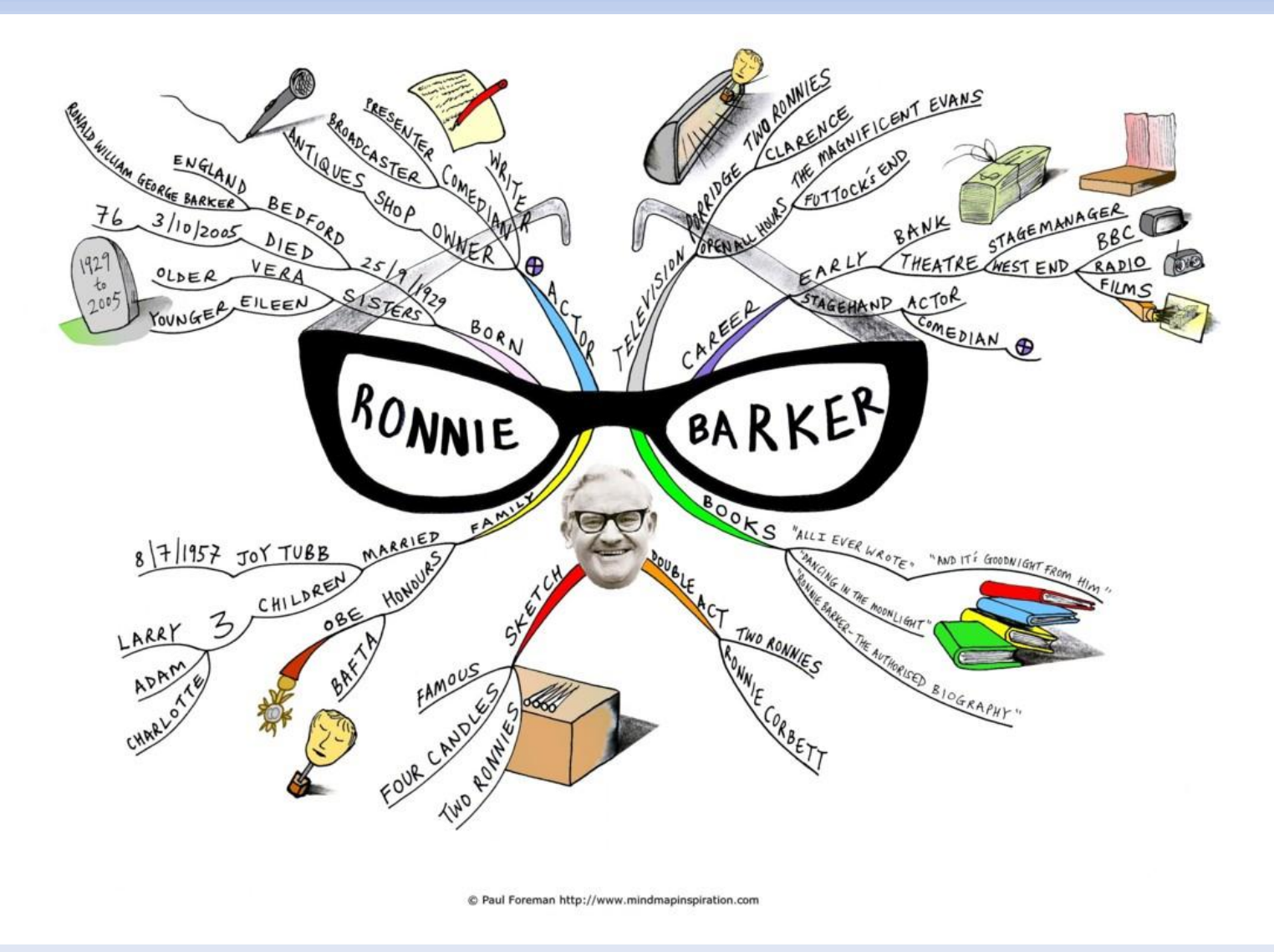

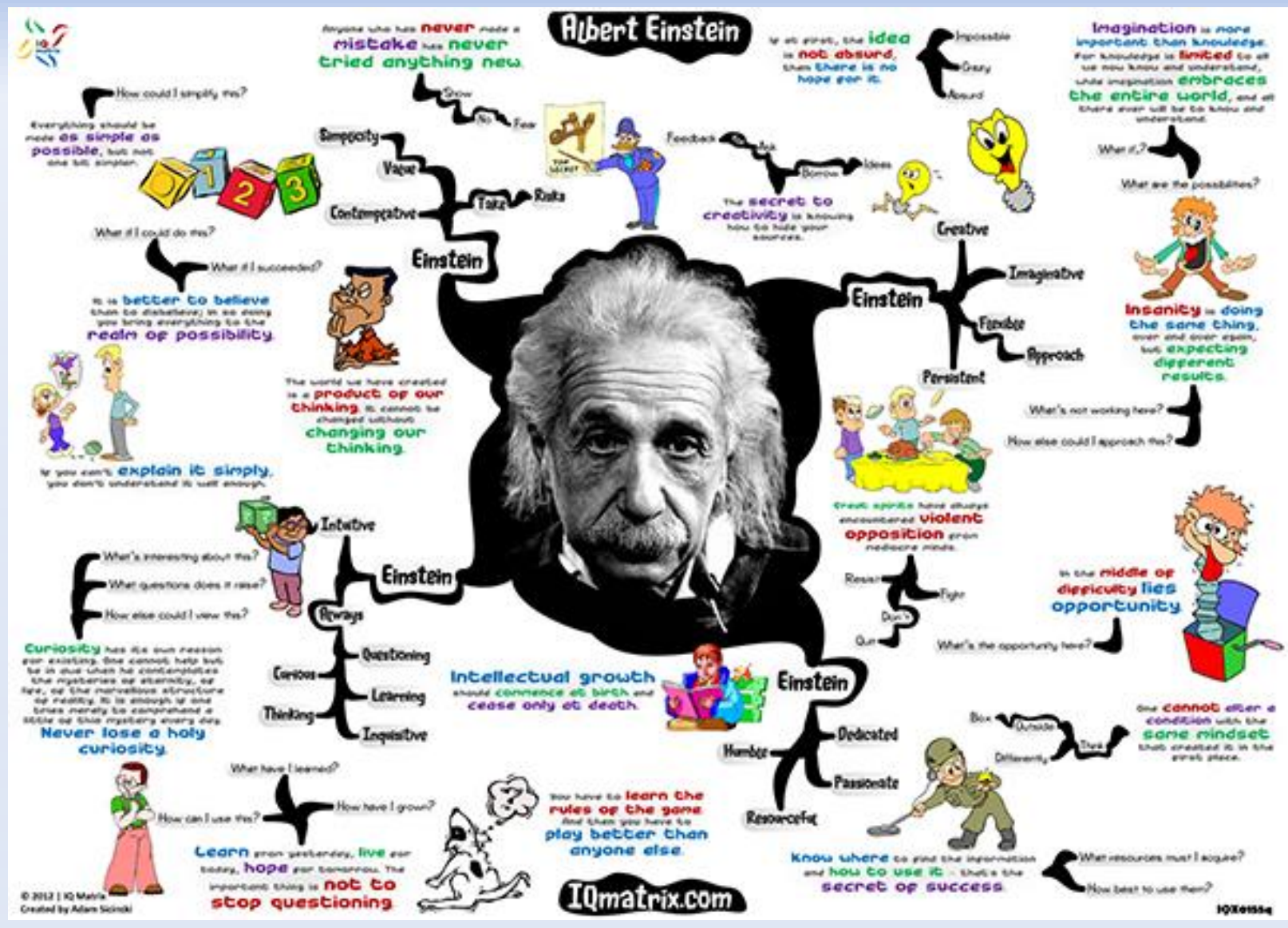

Richard.Scholl@web.de Sept. 2015 Mind Mapping 13

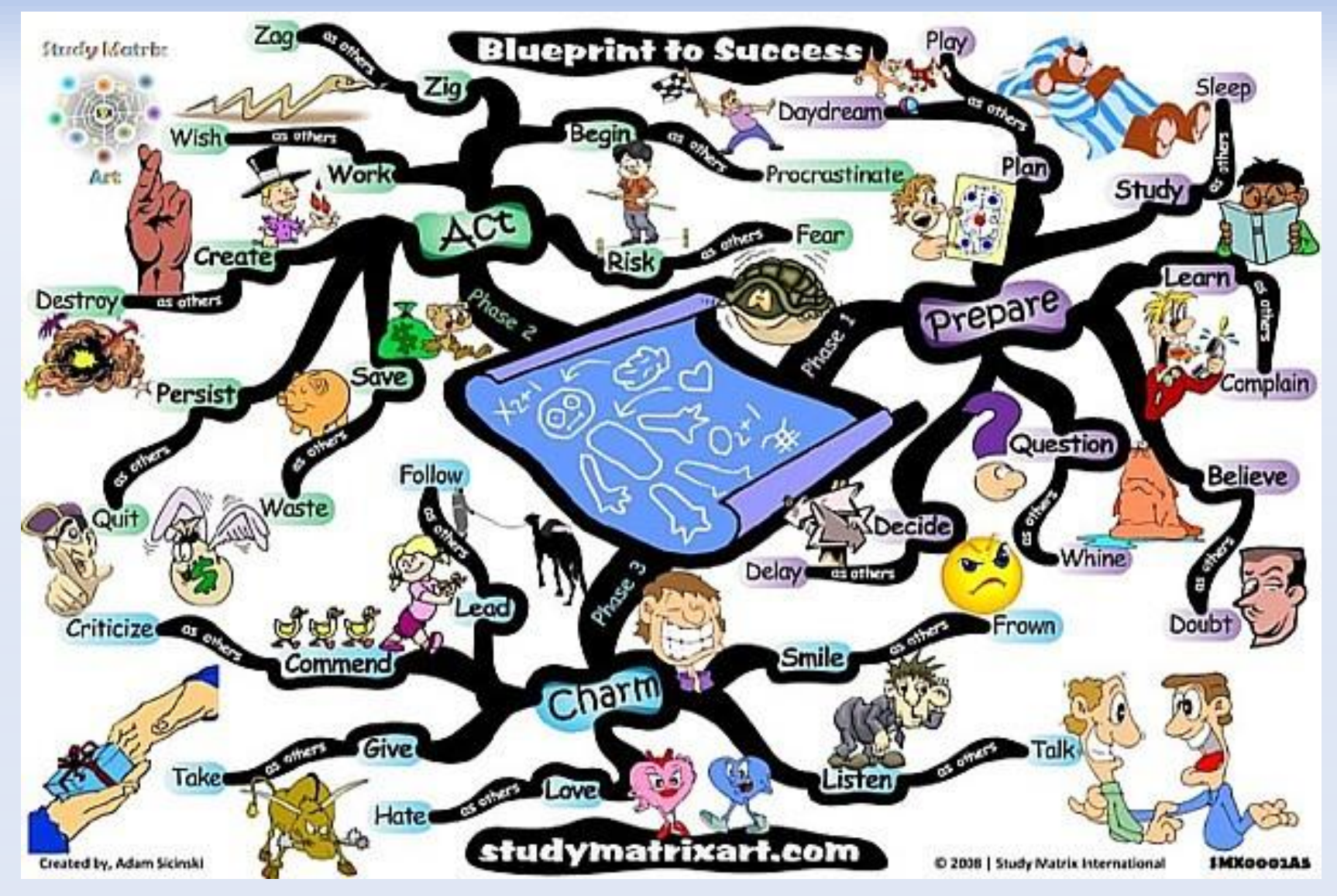

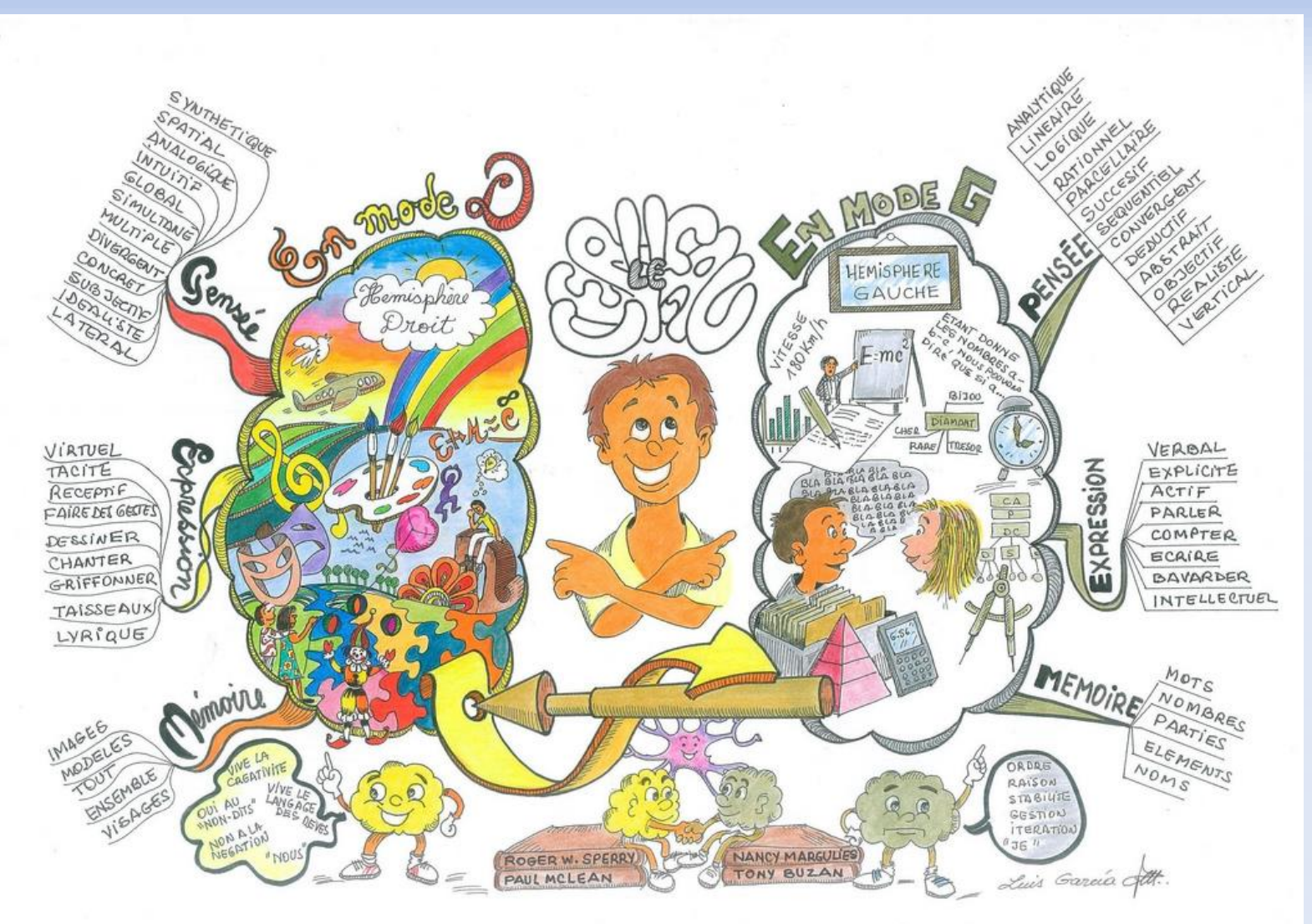

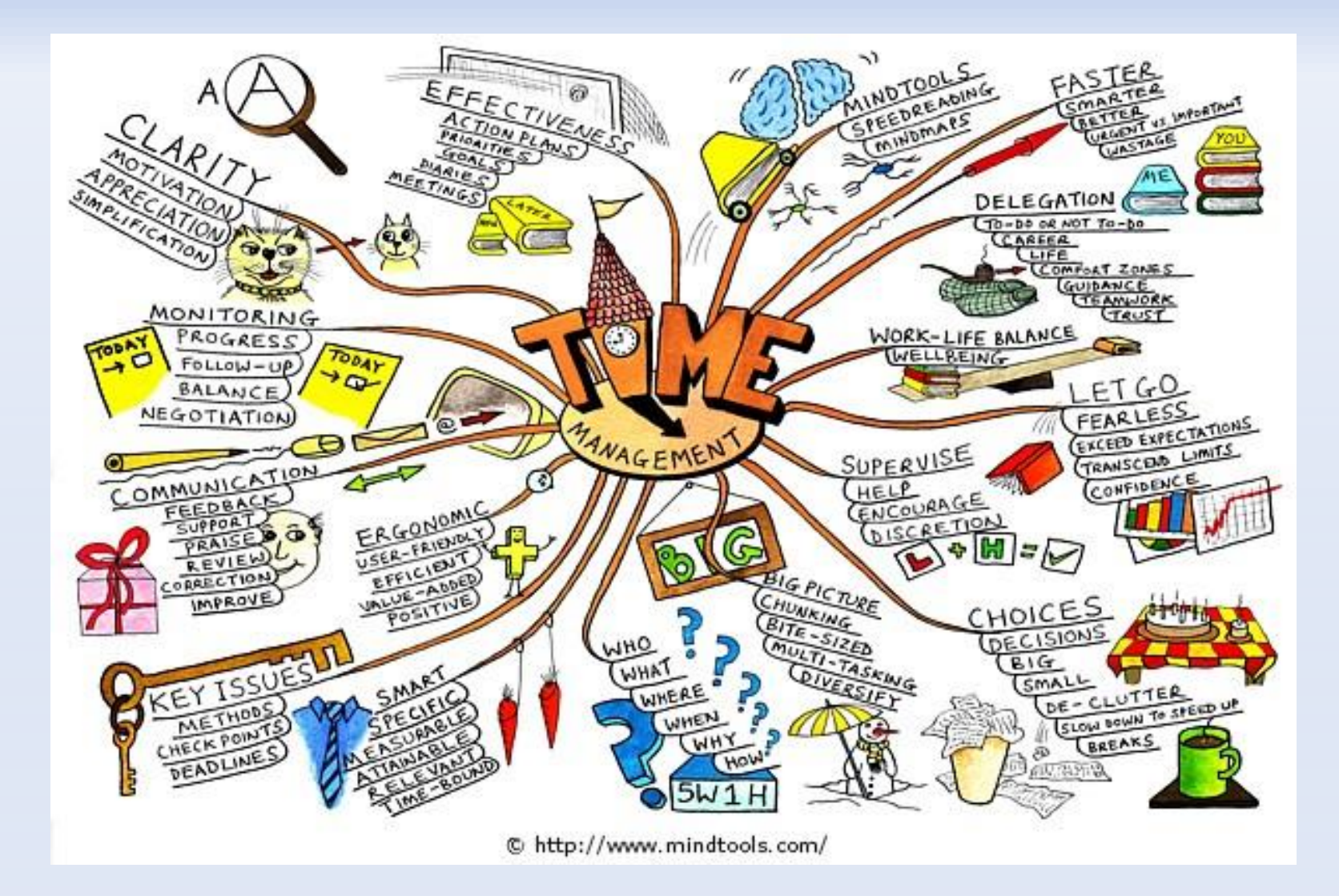

#### **Gemeinsame Reise planen**

Mit **Freemind** planen wir jetzt am PC **gemeinsam** eine **5tägige Busreise** nach **Berlin**, um die Stadt und ihre **Sehenswürdigkeiten** kennenzulernen. Jeder darf (ernsthafte oder witzige) Ideen einbringen.

Zwischenrufe sind erwünscht.

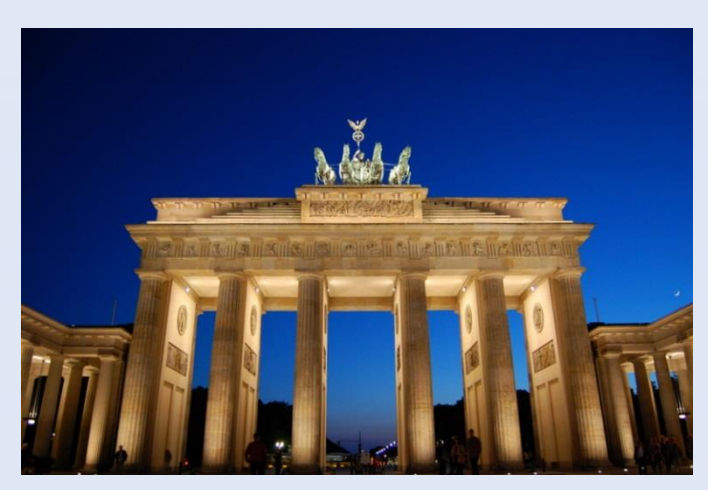

Richard.Scholl@web.de Sept. 2015 Mind Mapping 17